Приложение к Требованиям к составлению и утверждению плана финансово-хозяйственной

## деятельности государственного (муниципального) учреждения, утвержденным приказом Министерства финансов Российской Федерации от 31 августа 2018 г. № 186н (в ред. Приказов Минфина России от 07.02.2020 № 17н, от 02.04.2021 № 53н, от 03.09.2021 № 121н) (рекомендуемый образец) Утверждаю Директор вщие должности уполномоченного лица) МБОУ "НОШ с Красностепновское" менование органы-учредителя (учреждения) Сантова А.Х. (расшифровка подписи) одинсь-20 22 r. января План финансово-хозяйственной деятельности на 20 22 г. (на 20 22 г. и плановый период 20 23 и 20 24 годов<sup>1</sup>) Коды от " 14 " января 20 22 г.<sup>2</sup> 14.01.2022 Дата по Сводному ресстру 963Ц55030 Муниципальное учреждение "Отдел образования Грозненского муниципального района функции и полномочия учредителя Чеченской Республики" глава по БК по Сводному реестру **HHH** 2004006085 МБОУ "НОШ с. Красностепновское Грозненского Муниципального района " КПП 200401001 по ОКЕИ 383

## Раздел 1. Поступления и выплаты

u

 $\ddot{\text{o}}$ 

Орган, осуществляющий

Единица измерения: руб.

Учреждение

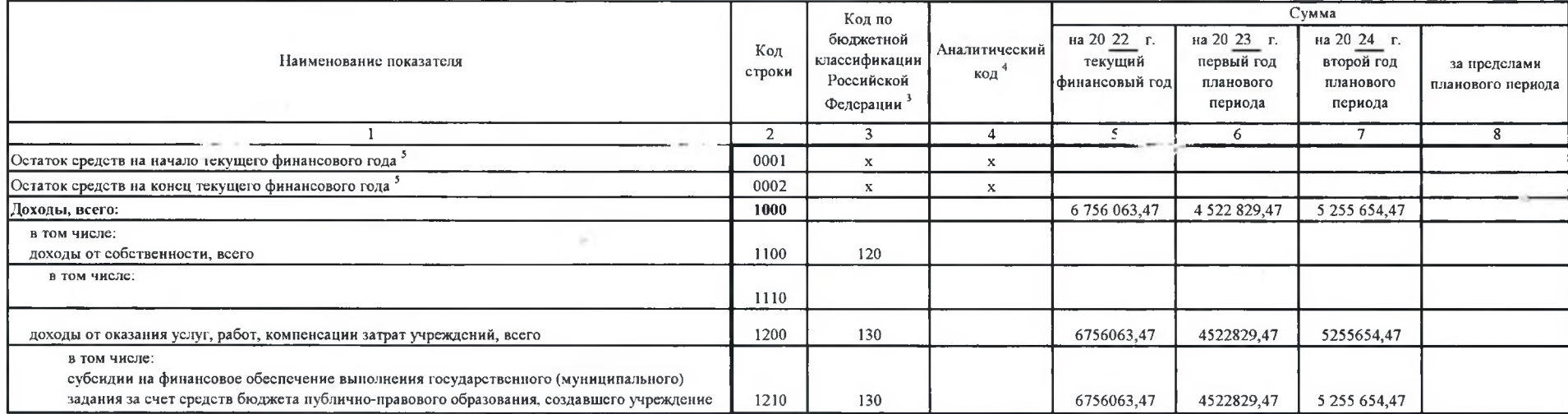

¥

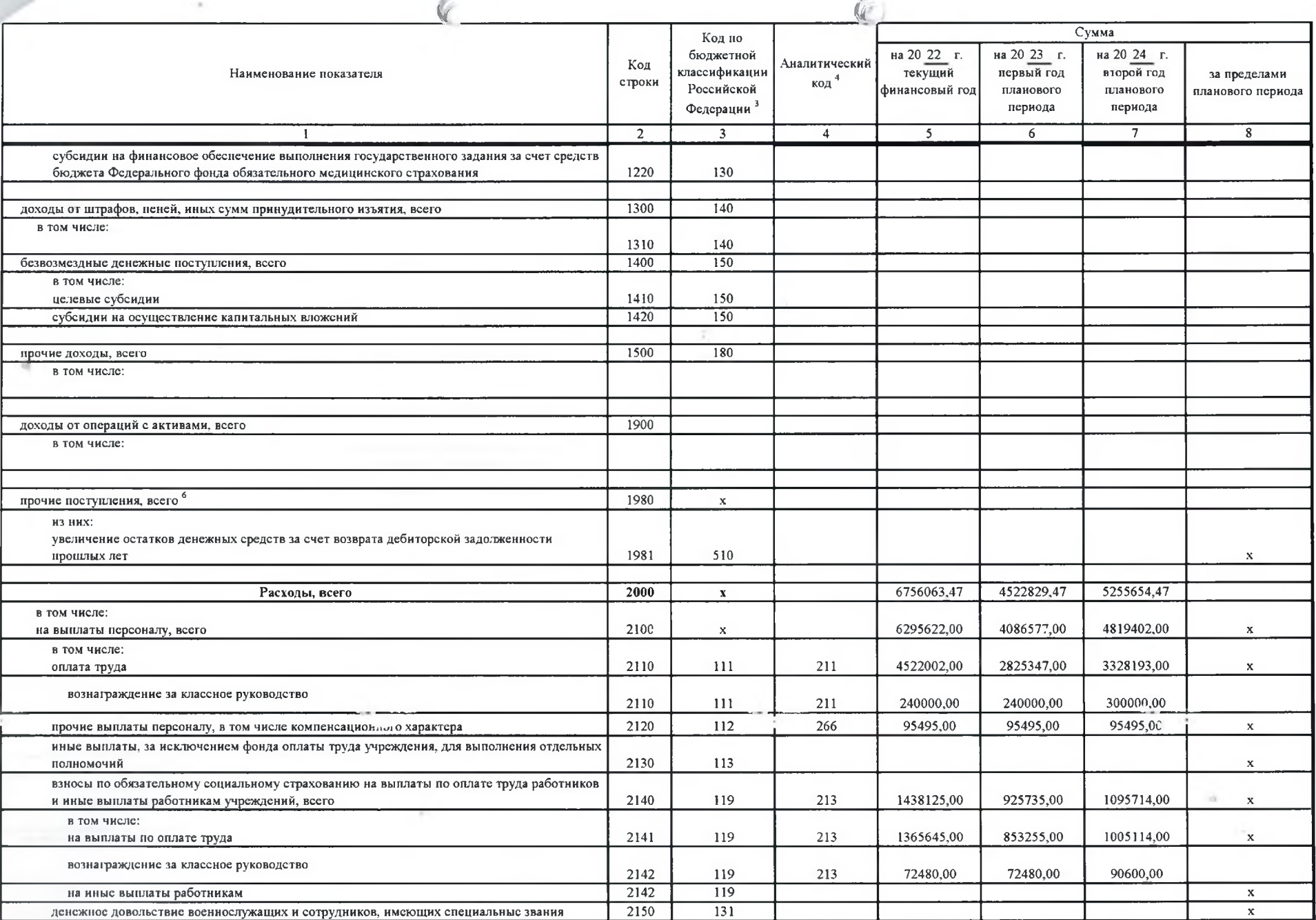

×

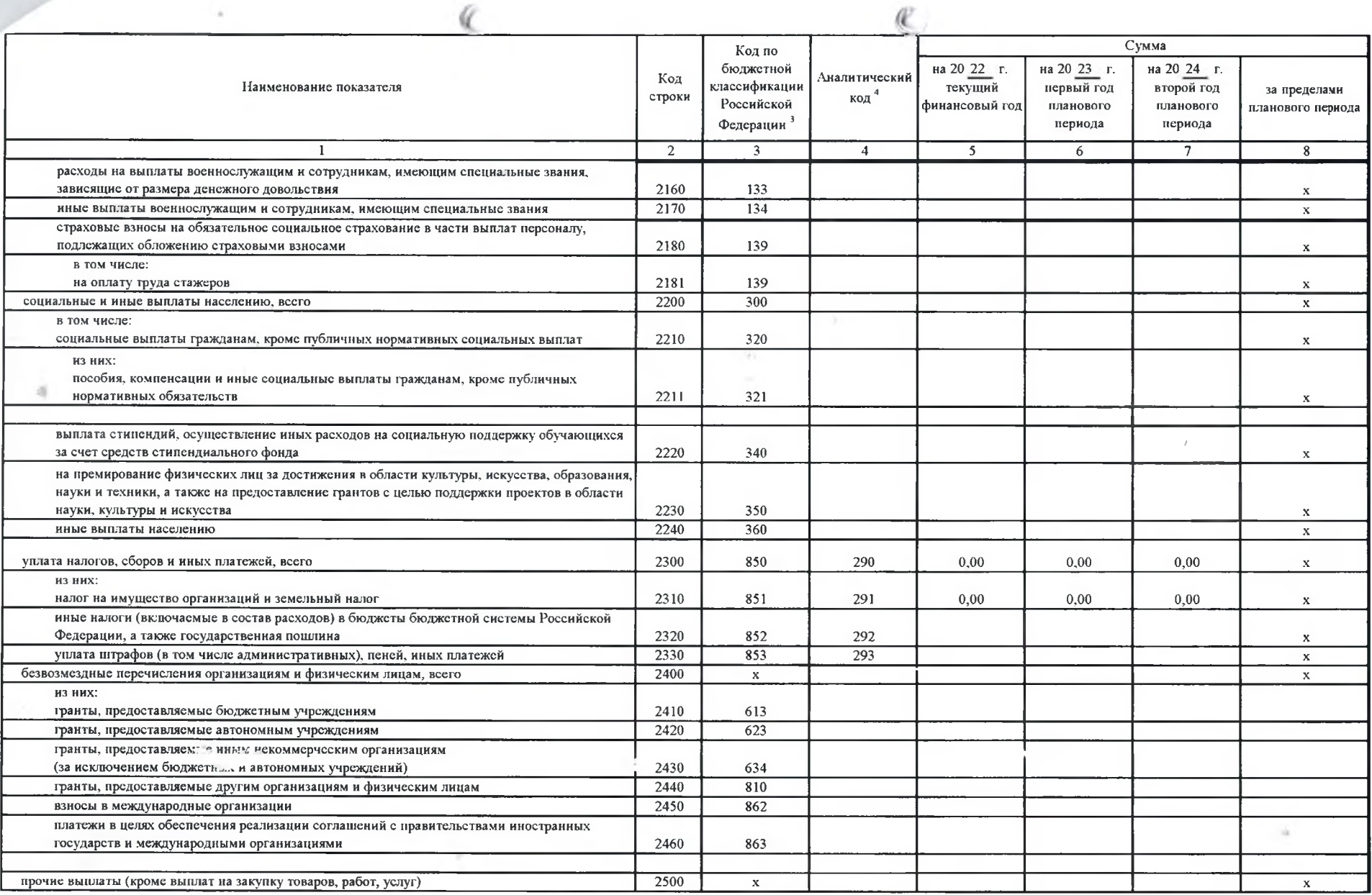

×

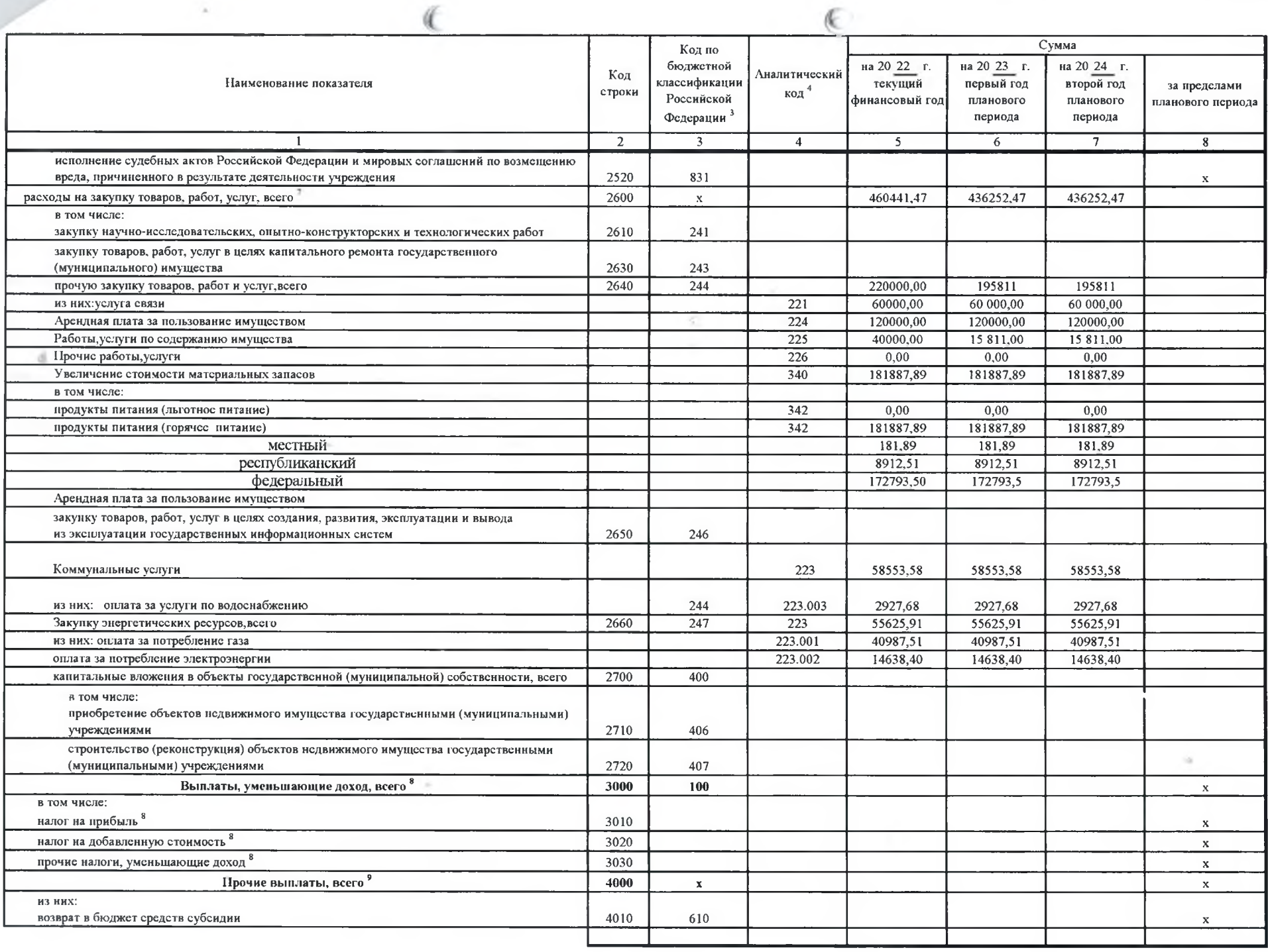

÷

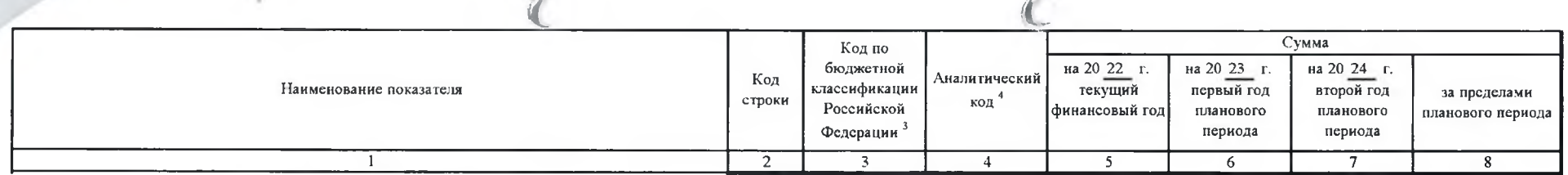

<sup>1</sup> В случае утверждения закона (решения) о бюджете на текупий финансовый гол и плановый период.

• Указывается дата подписания Плана, а в случае утверждения Плана уполномоченным лицом учреждения - дата утверждения Плана

<sup>3</sup> B rpade 3 orpaжaются:

по строкам 1100 - 1900 - коды аналитической группы подвида доходов бюджетов классификации доходов бюджетов:

по строкам 1980 - 1990 - коды аналитической группы вида источников финансирования лефилитов бюлжетов классификации источников финансирования лефилитов бюлжетов

по строкам 2000 - 2720 - коды видов расходов бюджетов классификации расходов бюджетов,

по строкам 3000 - 3030 - коды аналитической группы подвида доходов бюджетов классификации походов бюджетов, по которым планитуется уплата налогов, уменьшающих доход (в том числе налог на прибыль, налог на добавленную стоим единый налог на вмененный доход для отдельных видов деятельности):

по строкам 4000 - 4040 - коды аналитической группы вида источников финансирования дефицитов бюджетов классификации источников финансирования дефицитов бюджетов.

В графе 4 указывается код классификации операций сектора государственного управления в соответствии с Порядком применения классификации операций сектора государственного управления, утвержденным приказом Министерства финан Российской Федерации от 29 ноября 2017 г. № 209н (зарегистрирован в Министерстве юстиции Российской Федерации 12 февраля 2018 г., регистрационный номер 50003), и (или) коды иных аналитических показателей, в случае, если П учредителя предусмотрена указанная детальтация.

По строкам 0001 и 0002 указываются планируемые суммы остатков средств на начало и на конец планируемого года, если указанные показатели по решению органа, осуществляющего функции и полномочия учредителя, планируются на эта формирования проекта Плана либо указываются фактические остатки средств при внесении именений в утвержденный План после завершения отчетного финансового года.

Показатели поочих поступлений включают в себя в том числе показатели увеличения денежных средств эа счет возврата дебиторской задолженности прошлых лет, включая возврат предоставленных займов (микрозаймов), а также за счет средств, размещенных на банковских депозитах. При формировании Шана (проекта Шана) обособленному ым) подазделенном и показатель прочих поступлений включает показатель поступлений в рамках расчетов межлу головным учреждение обособленным полразлелением

<sup>8</sup> Показатель отражается со знаком "минус".

Показатели прочих выплат включают в себя в том числе показатели уменьшения денежных средств за счет возврата средств оубощий, предоставленных до начала текущего финансового года, предоставления займов (микрозаймов), размещ автономными ччреждениями денежных средств на банковских депозитах. При формировании Плана (проекта Плана) обособленному(ым) подразделению(ям) подразделению(ям) показатель прочих выплат включает показатель поступлений в рам учреждением и обособленным подразделением

 $\epsilon$ 

Раздел 2. Сведения по выплатам на закупки товаров, работ, услуг<sup>10</sup>

ť

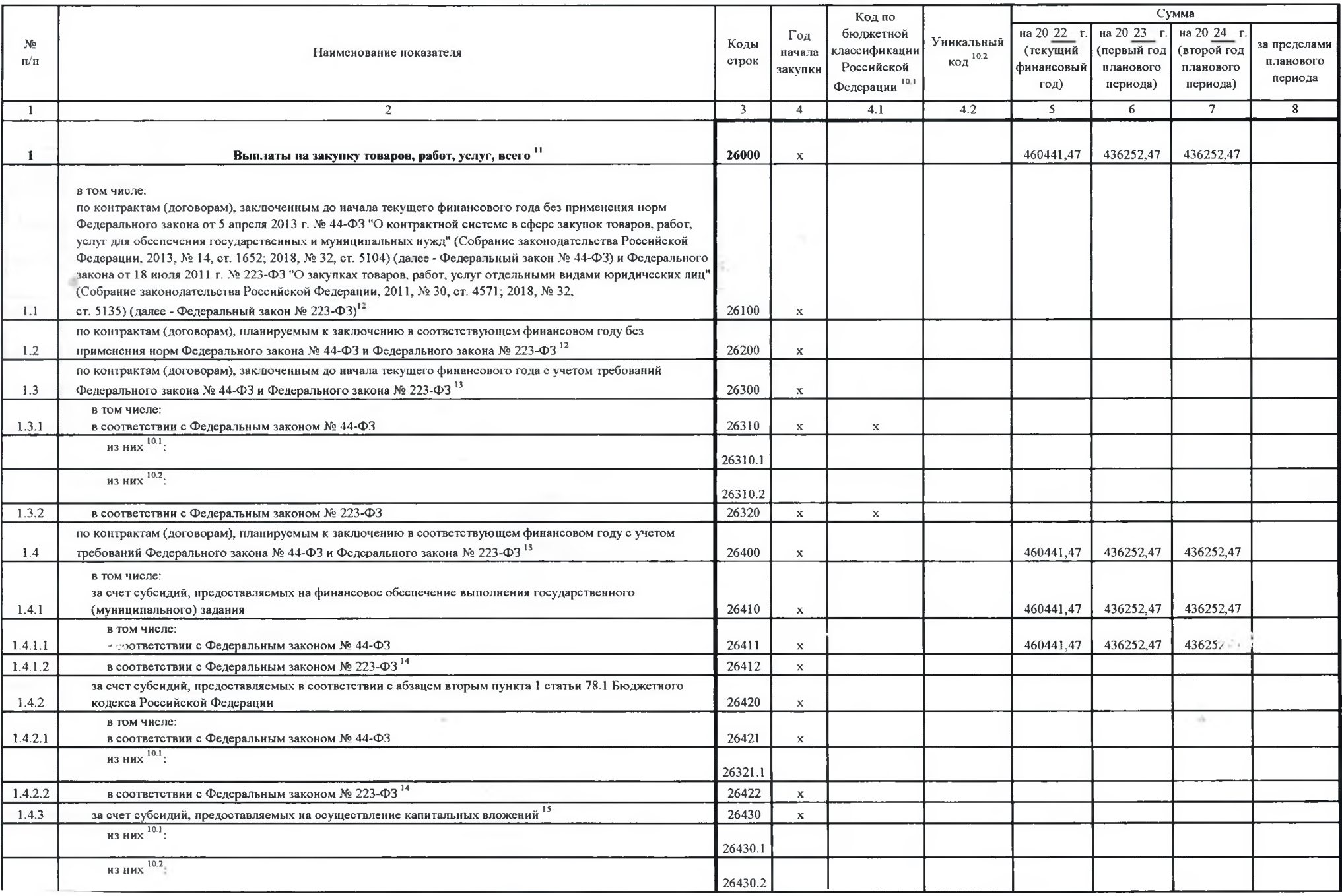

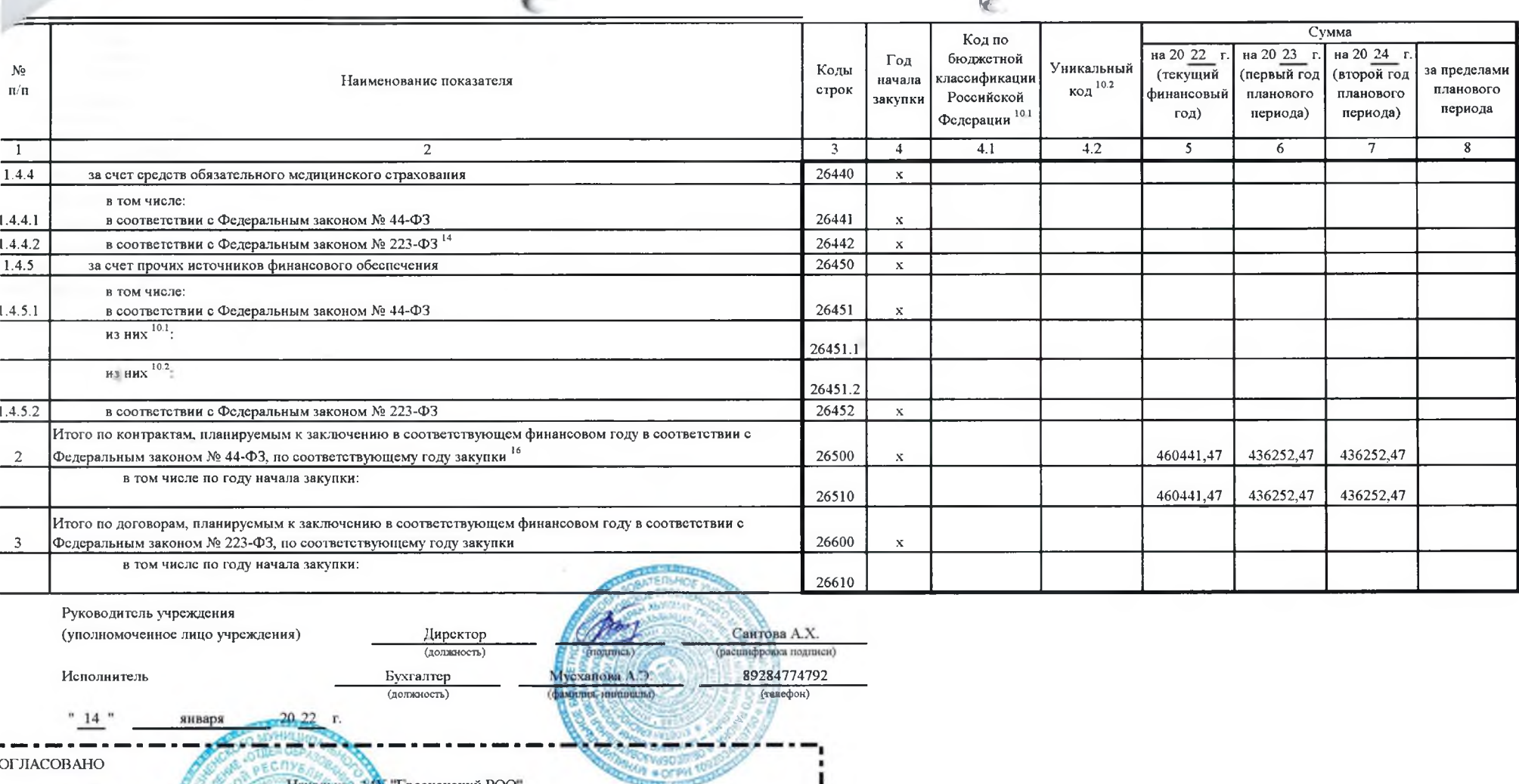

 $\sqrt{2}$ 

L

Началы: 2. 14N "Трозненский РОО"

(подпись)

14

января

 $20\,22$ 

.<br>Моченного лица органа-учредителя)

Р.Ж.Кадимагомаева (расшифровка подписи)

<sup>10</sup> В Разделе 2 "Сведения по выплатам на закупку товаров, работ, услуг" Плана детализируются показатели выплат по расходам на закупку товаров, работ, услуг, отраженные по соответствующим строкам Раздела 1 "Поступления и

10.1 В случаях, если учреждению предоставляются субсидия на иные цели, субсидия на осуществление капитальных вложений или грант в форме субсидии в соответствии с абзацем первым пункта 4 статьи 78.1 Бюджетного кодекса Росс лях достижения результатов федерального проекта, в том числе входящего в состав соответствующего национального проекта (программы), определенного Указом Президента Российской Федерации от 7 мая 2018 г. № 204 "О национальн ратегических задачах развития Российской Федерации на период до 2024 года" (Собрание законодательства Российской Федерации, 2018, № 20, ст. 2817, № 30, ст. 4717), или регионального проекта, обеспечивающего достижение целе едерального проекта (далее - региональный проект), показатели строк 26310, 26421, 26431 Раздела 2 "Сведения по выплатам на закупку товаров, работ, услуг" детализируются по коду целевой статьи (8 - 17 разряды кода классифик оджетов, при этом в рамках реализации регионального проскта в 8 - 10 разрядах могут указываться нули).

<sup>10,2</sup> Указывается уникальный код объекта капитального строительства или объекта недвижимого имущества, присвоенный государственной интегрированной информационной системой управления общественными финансами "Электронный б случае если источником финансового обеспечения расходов на осуществление капитальных вложений являются средства федерального бюджета, в том числе предоставленные в виде межбюджетного трансферта в целях софинансирования рас субъекта Российской Федерации (муниципального образования).

11 Плановые показатели выплат на закупку товаров, работ, услуг по строке 26000 Раздела 2 "Сведения по выплатам на закупку товаров, работ, услуг" Плана распределяются на выплаты по контрактам (договорам), заключенным (план соответствии с гражданским законодательством (строки 26100 и 26200), а также по контрактам (договорам), заключаемым в соответствии с требованиями законодательства Российской Федерации и иных нормативных правовых актов о ко сфере закупок товаров, работ, услуг для обеспечения государственных и муниципальных нужд с детализацией указанных выплат по контрактам (договорам), заключенным до начала текущего финансового года (строка 26300) и планируем соответствующем финансовом году (строка 26400).

12 Указывается сумма договоров (контрактов) о закупках товаров, работ, услуг, заключенных без учета требований Федерального закона № 44-ФЗ и Федерального закона № 223-ФЗ, в случаях, предусмотренных указанными федеральными

13 Указывается сумма закупок товаров, работ, услуг, осуществляемых в соответствии с Федеральным законом № 44-ФЗ и Федеральным законом № 223-ФЗ.

14 Государственным (муниципальным) бюджетным учреждением показатель не формируется.

15 Указывается сумма закупок товаров, работ, услуг, осуществляемых в соответствии с Федеральным законом № 44-ФЗ.

<sup>16</sup> Плановые показатели выплат на закупку товаров, работ, услуг по строке 26500 государственного (муниципального) бюджетного учреждения должен быть не менее суммы показателей строк 26410, 26420, 26430, 26440 по соответст государственного (муниципального) автономного учреждения - не менее показателя строки 26430 по соответствующей графе